## **Informatik 2 für Regenerative Energien Klausur vom 29. September 2011**

[Jörn Loviscach](mailto:jl@j3L7h.de)

Versionsstand: 29. September 2011, 00:55

This work is licensed under the Creative Commons Attribution-NonCommercial-ShareAlike 3.0 Germany License. To view a copy of this<br>license, visit<http://creativecommons.org/licenses/by-nc-sa/3.0/de/> or send a letter to Crea

*15 Punkte für die erste Aufgabe; 3 Punkte für alle weiteren Aufgaben. Mindestpunktzahl zum Bestehen: 15 Punkte. Hilfsmittel: maximal vier einseitig oder zwei beidseitig beschriftete DIN-A4-Spickzettel beliebigen Inhalts, möglichst selbst verfasst oder zusammengestellt; kein Skript, keine anderen Texte, kein Taschenrechner, kein Computer, kein Handy und Ähnliches.*

Name Vorname Matrikelnummer E-Mail-Adresse, falls nicht in ILIAS

1. Im C#-Programmlisting im Anhang sind 15 Fehler, darunter keine Tippfehler und höchstens ein Fehler pro Zeile. Stellen Sie eine Liste dieser Art mit allen Fehlern auf:

Zeile korrekter Programmtext 123 public void foo()  $543$  int a = 42;

2. Mit den (korrigierten) Klassen aus dem Anhang wird Folgendes ausgeführt. Welche Werte stehen danach in den Variablen c, d und e?

```
Vokabel a = new Vokabel("Pferd", "horse");
a.ZähleFehler();
Vokabel b = a;
a.ZähleFehler();
int c = a. Übehäufigkeit;
int d = b. Übehäufigkeit;
a.SetzeLernzustand(new Unsicher());
int e = a.Übehäufigkeit;
```
3. Schreiben Sie einen zweiten, öffentlichen Konstruktor für die (korrigierte) Klasse Wörterbuch im Anhang. Dieser Konstruktor soll als Parameter eine Angabe wie C:\bla\blubb\vokabeln.txt erwarten und dann die Liste

vokabeln aus der so angegebenen Datei einlesen. Die Datei ist nach Art dieses Musters aufgebaut:

```
haben, have
geben, give
sagen, say
Pferd, horse
Auto,car
Erdbeere, strawberry
```
Hinweis: System.IO.File.ReadAllLines und die Split-Methode der Zeichenketten.

- 4. Schreiben Sie eine öffentliche Methode GibSchwierigeWörter für die (korrigierte) Klasse Wörterbuch im Anhang. Diese Methode soll einen string liefern, der alle Wörter der ersten Sprache mit einer Übehäufigkeit über 5 enthält, jeweils durch Komma getrennt, Beispiel: "geben,Pferd,Auto". Vor dem ersten Wort und nach dem letzten Wort soll kein Komma stehen.
- 5. Erweitern Sie den Konstruktor der (korrigierten) Klasse Vokabel im Anhang so, dass er eine Exception wirft, wenn eine oder beide der übergebenen Zeichenketten gleich der leeren Zeichenkette ist/sind.
- 6. Welche Zahl steht nach Ausführung dieses C#-Programmfragments in der Variablen d? Geben Sie möglichst auch Zwischenschritte an, damit Ihr Gedankengang nachvollziehbar ist.

```
List<int> a = new List<int>();
a.Add(10);
a.Add(11);
a.Add(12);
List<int> b = new List<int>();
b.Add(20);
b.Add(21);
b.Add(22);
Queue<List<int>> c = new Queue<List<int>>();
c.Enqueue(a);
c.Enqueue(b);
int d = c. Dequeue () [2];
```
7. Schreiben Sie in C# Klassen mit Attributen und Methoden, die diesem UML-Diagramm entsprechen:

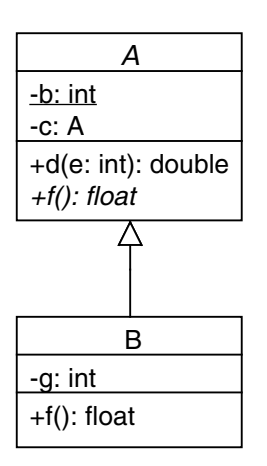

8. Das Array a wird mit dem folgenden Code aufgebaut. Wieviele Speicherstellen für int-Zahlen gibt es in diesem Array? Geben Sie möglichst auch Zwischenschritte an, damit Ihr Gedankengang nachvollziehbar ist.

```
int[j] a = new int[3][];
for (int i = 0; i < 3; i++)
{
    a[i] = new int [i+1];
}
```
Dieses Listing enthält 15 Fehler!

Dies soll ein einfaches Vokabelübungsprogramm werden. In einem Ausgabefeld wird eine Vokabel in der einen Sprache ausgegeben; der Benutzer muss die Übersetzung in das Eingabefeld eingeben und dann den OK-Eingabeknopf klicken. Gut gelernte Wörter sollen seltener abgefragt werden als schlecht gelernte.

```
<sup>1</sup> class Vokabeltrainer : Window
\overline{2} {
<sup>3</sup> // Der Code für die Bedienoberfläche ist hier ausgelassen.
<sup>4</sup> // Hier stünden inbesondere die Definitionen und Initialisierungen
      5 // von e ingabe fe ld , ausgabe fe ld , e ingabeknop f .
6
      7 Wörterbuch wörterbuch = new Wörterbuch ;
8 Vokabel aktuelleVokabel;
9
10 public Vokabeltrainer ()
11 {
12 InitializeComponent (); // für die Oberfläche
13 ladeNeueVokabel (0);
14 }
15
16 void eingabeknopf_Click ( object sender, RoutedEventArgs e)
17 {
<sup>18</sup> // . Text ist die Zeichkette aus dem Eingabefeld
19 if (eingabefeld. Text != aktuelleVokabel. WortInZweiterSprache)
20 {
21 aktuelleVokabel.ZähleKorrekt();
22 MessageBox . Show ( " Korrekt ! " ) ;
23 }
24 e l s e
25 \{26 aktuelleVokabel. ZähleFehler ();
27 MessageBox. Show ("Oh_je!");
\{28\} }
          ladeNeueVokabel();
30 }
31
32 string ladeNeueVokabel()
33 {
34 aktuelleVokabel = wörterbuch. WähleEineVokabel();
<sup>35</sup> // . Content ist die Zeichenkette im Ausgabefeld
          ausgabefeld. Content = aktuelleVokabel. WortInErsterSprache;
37 }
38 }
39
40 class Wörterbuch
41 {
_{42} vokabeln = new List <Vokabel > ();
43 static Random zufall = new Random ();
44
```

```
45 public Wörterbuch ()
46 {
47 vokabeln . Add (new Vokabel ("haben", "have"));<br>48 vokabeln . Add (new Vokabel ("geben", "give"));
_{^{48}} vokabeln.Add(new Vokabel("geben", "give"));
49 vokabeln . Add (new Vokabel ( " sagen " , " say " ) ) ;
50 vokabeln . Add (new Vokabel ( " Pferd " , " horse " ) ) ;
51 vokabeln . Add (new Vokabel ( " Auto " , " car " ) ) ;
52 vokabeln . Add (new Vokabel ( " Erdbeere " , " strawberry " ) ) ;
53 }
54
55 pu b l i c Vokabel WähleEineVokabel ( )
56 {
57 List <Vokabel> vokabelnMitHäufigkeit = new List ();
58 for (int i = 0; i < vokabeln. Count; i++)
59 {
Vokabel v = vokabeln[i];
61 for (int j = 0; j < v. Übehäufigkeit; j++)
62 {
63 vokabelnMitHäufigkeit.Add(v);
64 }
65 }
66
67 // Next (n) liefert eine Zufallszahl von 0 bis n−1.
s<sub>68</sub> r = zufall. Next (vokabelnMitHäufigkeit. Count);
69 return vokabeln [r];
70 }
71 }
79
73 abstract class Vokabel
74 {
75 string wortInErsterSprache;
76 s t r in g wortInZweiterSprache ;
T_7 Lernzustand lernzustand = new NichtGelernt();
7<sub>0</sub>
<sup>79</sup> private Vokabel(string wortInErsterSprache, string wortInZweiterSprache)
80 {
81 this wortInErsterSprache = wortInErsterSprache;
82 this wortInZweiterSprache = wortInZweiterSprache;
83 }
84 public void SetzeLernzustand (Lernzustand lernzustand)
85 {
86 lernzustand = lernzustand ;
87 }
      public string WortInErsterSprache
89 {
90 get { return wortInErsterSprache; }
91 }
92 public string WortInZweiterSprache
93 {
94 get { return wortInZweiterSprache; }
95 }
```
5

```
96 public void ZähleFehler()
97 {
          lernzustand. ZähleFehler (this);
99 }
100 public void ZähleKorrekt()
101 {
102 lernzustand . ZähleKorrekt (this);
103 }
_{104} public int Übehäufigkeit
105 {
106 get { lernzustand . Übehäufigkeit; }
107 }
108 }
109
110 abstract class Lernzustand
111 \quad 1112 virtual public void ZähleFehler (Vokabel v)
113 { }
114 virtual public void ZähleKorrekt (Vokabel v)
115 { }
_{116} public int Übehäufigkeit
117 {
118 get { return 10; }
119 }
120 }
121
122 class Gelernt : Lernzustand
123 {
_{124} override public void ZähleFehler (Vokabel v)
125 {
126 v. SetzeLernzustand (new Unsicher ());
127 }
128 override public int Übehäufigkeit
129 {
130 get { return 1.0; }
131 }
132 }
133
134 class NichtGelernt : Lernzustand
135 {
_{136} override public void ZähleKorrekt (Vokabel v)
137 {
138 v. SetzeLernzustand (new Unsicher ());
139 }
140 override public int Übehäufigkeit
141 {
142 get { return 10; }
143 }
144 }
145
146 class Unsicher
```

```
147 {
148 override public void ZähleFehler (Vokabel v)
149 {
150 v. SetzeLernzustand (new NichtGelernt ());
\hspace{1.5cm} 151 \hspace{1.5cm} \}152 override public void ZähleKorrekt (Vokabel v)
153 {
154 v. SetzeLernzustand (new Gelernt ());
155 }
156 override public int Übehäufigkeit
157 {
158 get { return 3; }
159 }
_{160} }
```